$4513/2 - 79$  $48406$ <br>G-12

СООбЩЕНИЯ **Объединенного ИНСТИТУТА ядерных ИССЛЕДОВАНИЙ** 

дубна

 $5/11 - 79$ E10 - 12353

**V.Gadjokov** 

PROCESSING OF DISCRETE **NUCLEAR SPECTRA ON SMALL COMPUTERS.** 

**B.Implementation of the KATØK-F Algorithm** 

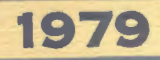

ElO- 12353

V.Gadjokov

**Special Control** 

# PROCESSING OF DISCRETE NUCLEAR SPECTRA ON SMALL COMPUTERS.

B.Implementation of the KATØK-F Algorithm

OST AND LENS HNCTITYT SNE BELTIMO AGANZANNA **E. SIMUTERA** 

Гаджоков В.

# $E10 - 12353$

Обработка дискретных ядерных спектров на малых ЭВМ. В. Реализация алгоритма КАТØК-Ф.

Эта работа - вторая в серии из трех, посвященных деталь ному описанию алгоритма программы КАТØК, которая после девятилетней эксплуатации на ЭВМ Минск-2 была усовершенствована и написана заново на ФОРТРАНе.

В работе дано описание композиционного алгоритма решения поставленной задачи и рассмотрены программные средства реализации этого алгоритма. Дан полный текст двух основных модулей программы.

Работа выполнена в Лаборатории ядерных проблем ОИЯИ.

### Сообщение Объединенного института ядерных исследований. Дубна 1979

Gadjokov V.

 $E10 - 12353$ 

Processing of Discrete Nuclear Spectra on Small Computers. B. Implementation of the KATØK-F Algorithm

This paper is the second in a series of three dedicated to the detailed description of the KATØK-F algorithm. This code has recently been revised and re-written in FORTRAN after being run on Minsk-2 for nine years.

The description of the composite algorithm which solves the problem posed and a discussion of programming means of its implementation are given. The full text of the two chief modules of the KATØK-F code is reported.

The investigation has been performed at the Laboratory of Nuclear Problems, JINR.

Communication of the Joint Institute for Nuclear Research. Dubna 1979

#### INTRODUCTION

In a previous paper<sup> $/1/$ </sup> we have discussed the physical and the mathematical aspects of automated processing of discrete spectra on small computers. Implementation details of the approach described are given below. To avoid duplication and to achieve continuity, through-numbering of paragraphs and formulae has been used in both previous and present reports. Formulae are referred to by pointing out their numbers in parentheses, while paragraph numbers are underlined.

#### 4.5. Outline of the KATØK-F Algorithm

After having discussed all the essential aspects of the KATØK-F algorithm we are now in a position to explain the basis philosophy of approaching and solving problems of type (2.2). Details of this philosophy will be given for a single specific system of simultaneous equations (2.2). It is understood that the same approach applies to all the M systems constituting the stream processed.

4.5.1. Input a standard data set as given in Table 1.

- 4.5.2. Calculate the components of  $x^{\circ}$ .
- 4.5.3. Scale as in 4.3.2.
- 4.5.4. Attempt a solution by the method of Gauss-Newton, i.e., with  $a^0 = a^t = 0$  . If the attempt is successful, go to 4.5.8.; else go to next step.
- 4.5.5. Attempt a solution by Alexandrov's method of reqularized iteration process with exponentially decreasing regularizer. If the attempt is successful, go to  $4.5.8$ .; else go to next step.
- 4.5.6. Attempt a solution by means of reqularized iteration process with an augmented value of  $a^t$  = const. If the attempt is successful, go to 4.5.8.; else go to next step.

© 1979 Объединенный институт ядерных исследований Дубна

 $\mathbf{3}$ 

- 4.5.7. Dump the problem; go to 4.5.10.
- 4.5.8. Check for presence of superfluous peaks according  $\frac{1}{2}$  (i.e., for peaks with repeating positions or with negligible intensities) . If the exit is positive, reduce problem dimensions and return to 4.5.2; else go to next step.
- 4.5.9. De-scale; Output solution vector x and variances of its components.
- 4.5.10.Check whether more standard sets await for processing. If so, return to  $4.5.1$ ; else stop.

Practical use of KATØK-F code demonstrates that this algorithm ensures a physically meaningful solution in all cases of correct input. Hence, option 4.5.7 enters into action when some standard set contains gross mistakes, e.g., wrong dimensions, search for peaks in a "white" section, etc. Otherwise this step is never referred to.

# 5. IMPLEMENTATION: THE KAT¢K-F CODE

## 5.1. Technicalities

The KATØK-F code has been written in FØRTRAN-IV and tested on HP 2116 and 21MX computers. It consists of 18 modules (one main program and 17 subprograms) some of which are subdivided into smaller units for the sake of easier debugging.

The HP compilers of FØRTRAN-IV implement actually a subset of the standard version of the language, major limitations being:

- 5.1.1. No BL¢cK DATA subprograms are admitted.
- 5.1.2. A single non-named C¢MM¢N block is only allowed.
- 5.1.3. Variable names appearing in C¢MM¢N and EXTERNAL statements (either explicit or implicit) should consists of no more than five characters.
- 5.1.4. The main program must have a name.
- 5.1.5. Alphanumeric strings in F¢RMAT statements should be enclosed in quotes (") rather than in apostrophes (').

As most of these language particularities do represent limitations, it appears that the adaptation and the use of the code on other computers should not evoke any serious difficulty.

The control links between the various modules are shown on Fig.2; data links are chiefly established through a number of CØMMØN arrays as listed in Table 2. The CØMMØN

#### Table 2

### Important C0MM0N Variables

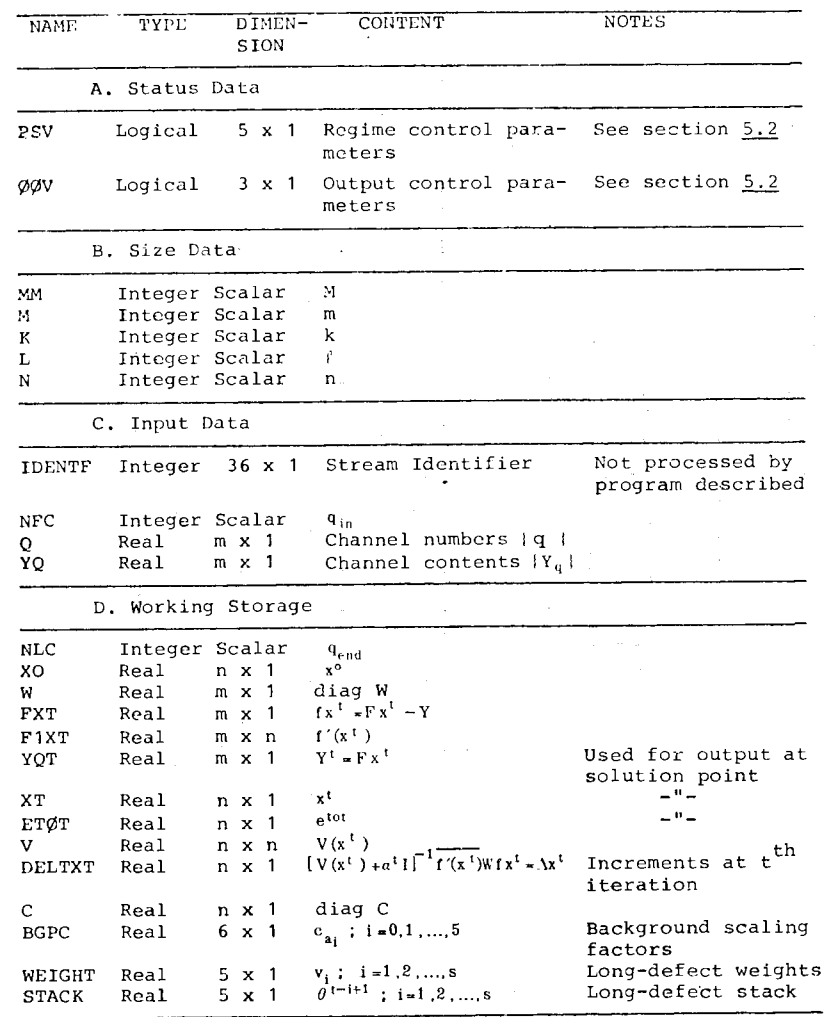

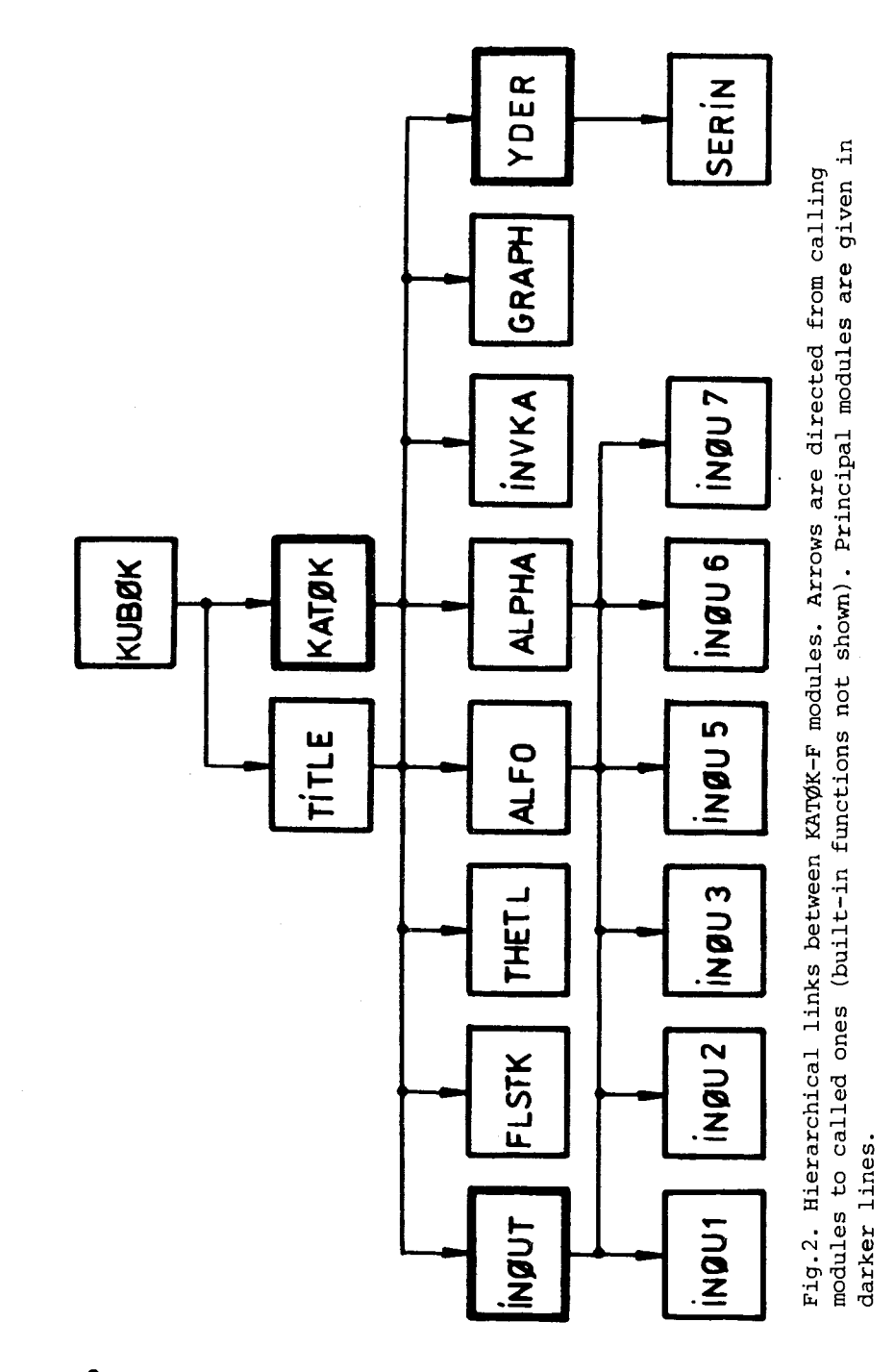

block includes also certain auxilliary (number of section processed, current, iteration number, etc.) and limiting (maximum values of  $m$ , k,  $\ell$ , n, t, superresolution coefficient, etc.) variables which are not listed in the table. For core economy parts of the largest array F1XT are also used as temporary working storage by means of EQUIVALENCE statements.

With these precautations the program's total core requirements amount to approximately 25K system-free HP words  $(i.e., -50K bytes).$ 

#### 5.2. Program Status

KATØK-F is a software package with an intricate flow chart. The execution follows different paths which are selected in accordance with the numerical particularities of problems solved and with the current status of the program. The latter is described by two logical vectors PSV (Program Status Vector) and ØØV (Operator Option Vector) whose components have the following meaning (See Table 3).

All the components of PSV are automatically set. TRUE. at the beginning of processing each section; then, as computations progress, they may be gradually reset to. FALSE. according to process requirements and specific numerical conditions. Their current status is tested by means of program switches which select the suitable logical path at the stage reached. The operator has no means of controlling PSV.

On the contrary, the components of ØØV which define the output options in effect are set in direct dialogue via the operator's console. This is accomplished before processing the first spectrum section of the stream and remains in force untill completing the computations. If detailed output is not needed and it is undersirable to waste time for the dialogue itself, the output regime may be set automatically to its most economic version (all ØØV-components. FAL-SE.). This is achieved by means of a specific CALL (see next Section).

The structure and the action of regime switches should be clear enough from their FØRTRAN text.

#### 5.3. Flow Charts

The general flow chart of the package is presented on Fig.3. Computations begin with setting the constant values in CØMMØN by the main program KUBØK (instead of the inadmissible BLØCK DATA); after printing out a title page (module TITLE),

 $\overline{\mathbf{r}}$ 

#### Table 3

## Significance of PSV and ØØV

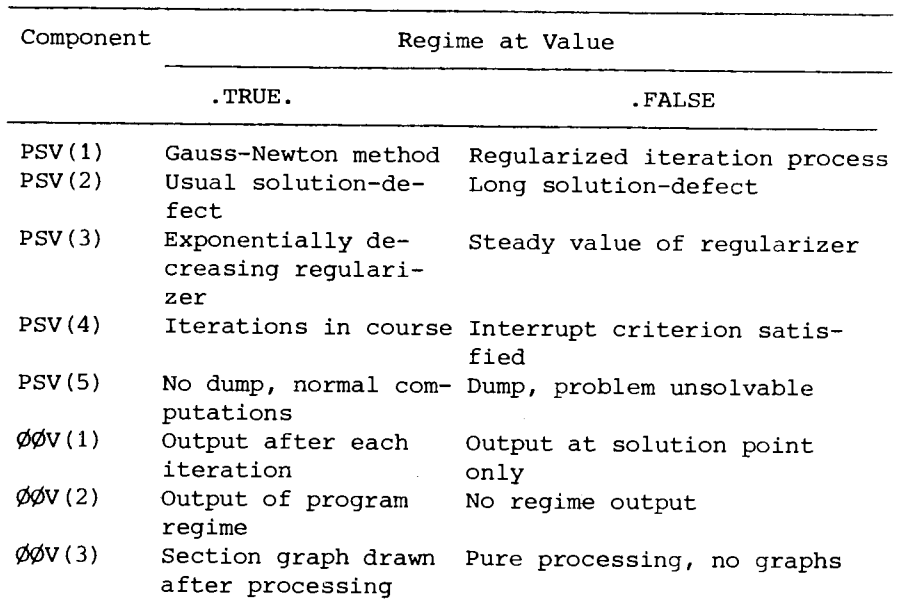

the KAT¢K subroutine is called. Here, according to the CALLparameters, the dialogue possibility may be used. Output options are considered incorrect if detailed output is requested for streams consisting of 25 or more sections, and in such cases processing ends with an error message. When output options are correct, a section is read and chacked for internal consistency. Actually, the scheme 4.5.1.- 4.5.10 is executed by the part of Fig.3 which is enclosed in a dashed frame. More details of this part are given in the flow-chart on Fig.4 which shows the most essential blocks of the KATØK subroutine. The five program switches on Fig.4 represent each a series of IF-statements which sense the status of PSV-components and other numerical values ( $\theta^t$ ,  $\theta^t_s$ , det V, etc.) and direct accordingly the process of computations. A complete record of regime switching may be obtained by seting  $\phi \phi V(2)$  = .TRUE. at the stage of the initial dialogue.

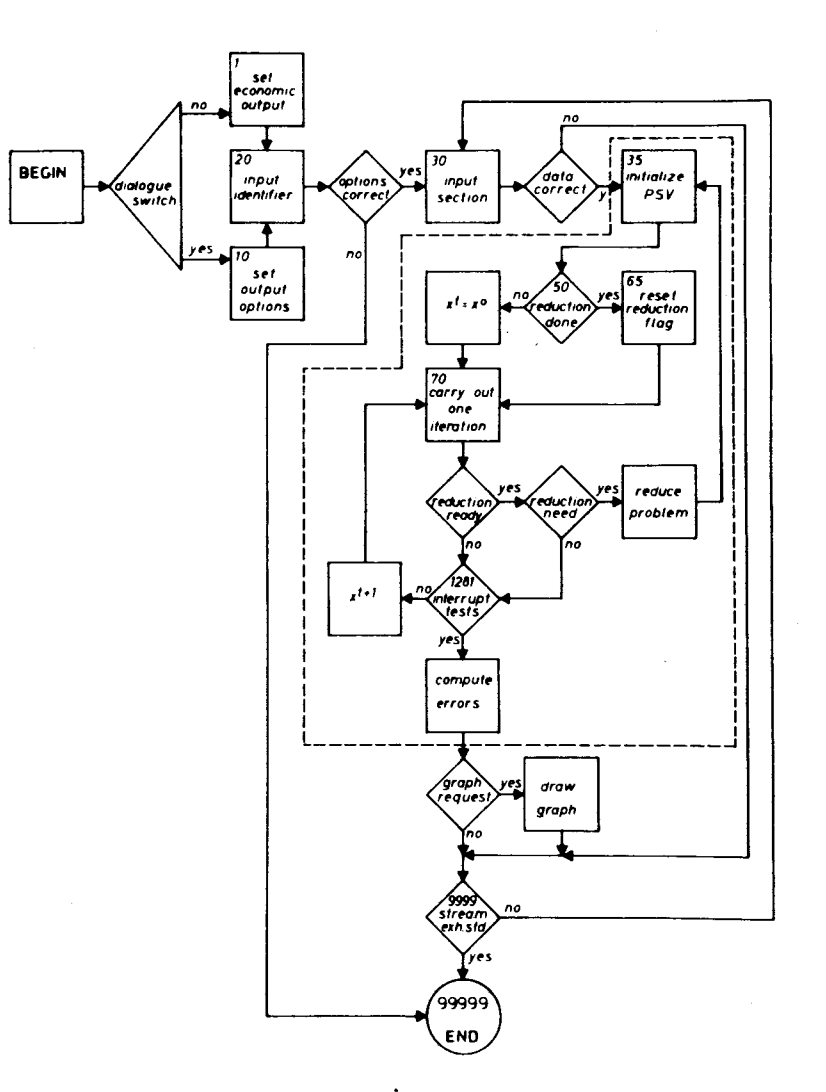

Fig.3. Flow chart of KAT¢K package (organization of calculations). Numbers in upper corner correspond to F¢RTRAN statement labels in KAT¢K-subroutine. Auxiliary modules are not shown. For iteration-scheme details (framed part) see Fig.4.

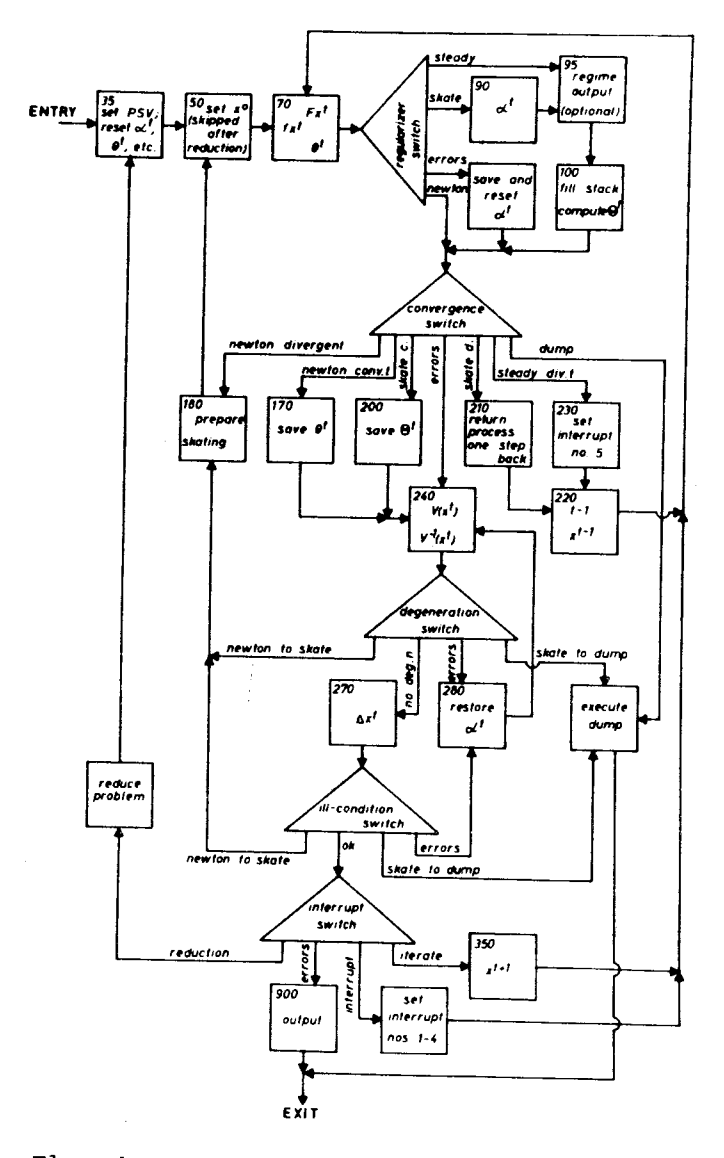

Fig.4. Flow chart of regime switching in KATØK-subroutine (framed part of Fig.3). Numbers in upper left corner correspond to FØRTRAN statement labels. A switch is programmed as a series of IF-statement.

The remaining modules (see Fig.2) have auxiliary functions which are briefly described in the next section.

5.4. Functions of Individual Modules

f

l.

'

- 5.4.1. KUBØK (main) sets values of constants in CØMMØN.
- 5.4.2. TITLE (subroutine) prints out a title page.
- 5.4.3. KATØK (subroutine) implements the iteration scheme; a chief module.
- 5.4.4. ALFO (function) calculates the initial value of regularizer *a0* •
- 5.4.5. ALPHA (function) calculates the value of regularizer at iteration no. t.
- 5.4.6. FLSTK (subroutine) fils in the stack of solutiondefect values.
- 5.4.7. THETL (subroutine) -computes the value of long solution-defect.
- 5.4.8. GRAPH (subroutine) -draws a graph of section processed; a dummy module in this version.
- 5.4.9. INVKA (subroutine) carries out the V-matrix inversion; an adapted to HP subroutine from the IBM SSPpackage.
- 5.4.10. YDER (subroutine) -according to CALL-paratemeters: (i) calculates actual number of unknowns n at given  $k$  and  $\ell$  ;

(ii) computes spectrum value at given channel number q;

(iii) calculates n values of derivatives at given channel number q ;

(iv) calculates pure spectrum contribution at given channel number q ;

(v) computes pure background at given channel number q.

- 5.4.11. SERIN (function) calculates the error integral  $J(y)$ .
- 5.4.12. INØUT handles input-output and auxiliary operations in accordance with CALL-parameters. In particular: (i) sets output options in dialogue via the system console.

(ii) inputs spectrum identifier and stream size M; prints out header;

(iii) inputs a data section for processing (with control print);

(iv) calculates and scales  $\mathtt{x^o}$  ; checkes internal consistency of data;

(v) prints out point data (if detailed output is requested);

(vi) prints out spectrum parameters and errors; (vii) prints out program status during execurion; (viii) prints out error messages; (ix) checks and - if needed - reduces peak number  $k$ . 5.4.13. IN¢Ul- carries out 5.4.12.i. 5.4.14. IN¢U2- carries out 5.4.12.ii. 5.4.15. IN¢U3- carries out 5.4.12.iii. 5.4.16. IN¢U5- carries out 5.4.12.v. 5.4.17. IN¢U6- carries out 5.4.12.vi. 5.4.18. IN¢U7- carries out 5.4.12.vii.

#### 5.5. Limitations

In the version reported the KAT¢K-F package can be used if the following limitations are observed.

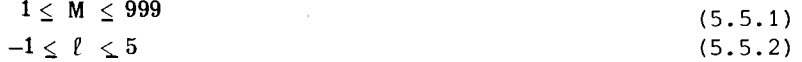

Although  $\ell$  is generally the background-polynomial degree, when set to  $-1$  it causes that the background be considered null throughout the section processed.

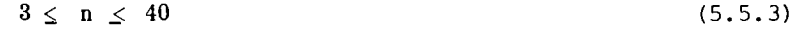

 $1 \leq k \leq 10$  (5.5.4)

 $n+1 < m \leq 100$  (5.5.5)

The violation of inequalities 5.5.2. - 5.5.5 leads to adequate error messages; 5.5.1 is simply ensured by format conventions (see Table 1 in  $\sqrt{17}$  ).

## 5.6. Development

The KATØK-F software package has been especially developed for streamline processing of discrete nuclear spectra which mathematically - is equivalent to solving of overdetermined simultaneous non-linear equations. The type of nonlinearity dealt with is Gaussian. However, the composite iteration scheme (see Fig.4) is applicable to other types of nonlinearity as well (e.g. resonance curves, exponential regularities, etc.). To achieve this, one should only replace the present SYMGA (  $\equiv$  YDER) subroutine and the respective I/ $\phi$  blocks (IN¢UT with subprograms) with suitable substitutes. The iteration scheme itself as implemented in KAT¢K subroutine needs no modifications.

#### 5.7. The KAT¢K-F Text

The full F¢RTRAN-IV text of the two chief modules is reproduced below. These are KUBØK (main program) and KATØK itself. The remaining auxiliary modules will appear shortly as a separate report in the same JINR-series.

```
PROCRAM KUBOK
C CARRIES OUT THE PROCESSING OF DISCRETE SPECTRA WITH SYMMETRIC
C GAUSSIAN SHAPE OF THE SINGLE ISOLATED LINE BY MEANS OF 'KATOK'
C SUBHOUTINE; THIS, IN TURN, SHOULD BE SUPPOHTED BY:
C A· 'SYNGAU' SUBROUTINE (OR EQUIVALENT SUBSTITUTE)
C B· 'INOUT' SUBROUTINE COR EQUIVALENT SUBSTITUTE)<br>C THE USE OF GENUINE CODES RATHER THAN SUBSTITUTES IS RI
      THE USE OF GENUINE CODES RATHER THAN SUBSTITUTES IS RECOMMENDED.
c 
 c 
      LOGICAL PSV.OOV 
      COMMON PSV(5)
      COMMON 00V(3)
      COMMON 
      COMMON
                     Q(100),YQ(100),X0(40),IDENTF(36),NFC,NLC
                     U(100), FXT(100), FIXT(100,40), YCT(100), XT(40),
      COMMON 
                     ETOT(40), C(40), BGPC(6), WEIGHT(5), STACK(5), DUM(280),
     2 V<4e,40>,DELTXT<40>, 
     3 
     4 THECPS, THECPL, INTERR, DET
      COMMON
                     LENGTH 
      COMMON THETLN, TLIN, LMIN, LMAX, NMIN, NMAX, KMIN, KMAX, KMAX,
     I MMDMAX.DEGER, ITRMAX.DEVMIN, SRCOEF
c 
c 
c 
      EXTE.kNt.L llWL'T I SYMGA 
c 
C SlhULATION OF 'DLOCK DATA' 
      BGPC< I >=2·0**6 
      BGPC(2)=2.2+3BGPC(3)=1-0BGPC<4>=2•0*•<-4> 
      BGPC<5>=2·0••<-7l 
      BGPC<6>:c2·0••<-ll> 
      THETLM=1.0E+20
      TLIM=·75 
      LY.IN=-1 
      LMAX=5 
      NY.IN=3 
      NNAX=40 
      KM1N=1
      KMAX•l9 
      NMAX=102
      MMDMAX=25
      DEGER•I·0E-36 
      ITRMAX=25
      SRCOEF=25·0 
      LENGTH= 3 
      WEIGHT< I >=0.375 
      >EIGHT(2l=0·4375 
      WEIGHT<3>•0·1875 
      VETGHT(4)=0.0\.'EIGHTCS>=0·1l 
\mathbf{C}CALL TITLE 
      CALL KATOK(1, INOUT, SYMGA)
      STOP 
      END 
\mathbf{c}
```

```
C THIS SUBROUTINE IS DESIGNED FOR AUTOMATIC STREAM PROCESSING
C OF DISCRETE SPECTRA. ITS DETAILED DESCRIPTION IS GIVEN IN A
C SEPARATE JINR-REPORT. PRESENT VERSION: 120T310-F4/AUGUST"78
C DESCRIPTION OF ARGUMENTS:
\mathbf{C}IC - OUTPUT CONTROL PARAMETER
C.
                WHEN IC=1 OUTPUT REGIME IS SET AUTOMATICALLY
                 WHEN IC=2 OUTPUT REGIME IS SET IN DIALOGUE
c
C
                                  VIA TRE OPERATOR"S CONSOLE
    INOUT - EXTERNAL SUBROUTINE FOR 1/0 HANDLING
\mathbf{C}C.
    YDER - EXTERNAL SUBROUTINE WHICH CALCULATES THE VALUES
              OF APPROXIMATING FUNCTION AND ITS DERIVATIVES
c
C DESCRIPTION OF COMMON BLOCKS:
             - PROGRAM-STATUS VECTOR PSV ("AUTOMATIC" PARAMETERS)
c
   \sqrt{AP}c
    70P- OPERATOR-OPTION VECTOR OOV (OPERATOR"S PARAMETERS)
    /SIZEDT/ - SIZE DATA OF STREAM AND SPECTRA PROCESSED
c.
c.
    /INDATA/ - INPUT DATA
C.
    /WSTORE/ - WORKING STORAGE
    /THELNG/ - WEIGHTS, STACK AND LENGTH OF LONG SOLUTION-DEFECT
C
    /RENORM/ - RENORMALIZING FACTORS OF BACKGROUND POLYNOMIAL
C.
C.
    /LIMDT/ - LIMITING CONSTANTS OF VARIOUS SORTS
    /OUTDAT/ - OUTPUT DATA
C IMPORTANT DIMENSIONS AND VARIABLES:
C ***********************************
\mathbf{c}HH
           - NUMBER OF SECTIONS IN STREAM PROCESSED
\mathbf{c}NSECT - ORDINARY NUMBER OF SECTION PROCESSED
C.
     \blacksquare- LENGTH OF SECTION PROCESSED
c
     \mathbf{K}- NUMBER OF PEAKS IN SECTION
            - DEGREE OF BACKGROUND POLYNOMIAL; MAY HAVE INTEGER VALUES
C.
    \mathbf{L}C.
                   IN THE RANGE (0.5); IN ADDITION, WHEN SET TO -1, THE
                   BACKGROUND IS CONSIDERED NULL THROUGHOUT THE SECTION
c.
     ITER - NUMBER OF CURRENT ITERATION
c
     THETAT - SOLUTION DEFECT AT ITERATION NO. "ITER"
\mathbf{c}C.
     THETLT - LONG SOLUTION-DEFECT AT ITERATION NO. "ITER"
                   (SET TO ZERO WHEN ITER < LENGTH-1)
     LENGTH - WORKING LENGTH OF LONG SOLUTION-DEFECT (SET BY
C.
c
                   "BLOCK DATA")
\mathbf{c}c
      SUBROUTINE KATOK(IC, INOUT, YDER)
c
      LOGICAL PSV.00V
      CONMON PSV(5)
      COMMON OOV(3)
      COMMON MM.M.K.L.N
      COMMON
                     Q(100),YQ(100),X0(40),IDENTF(36),NFC,NLC
      COMMON
                     W(100), FXT(100), F1XT(100, 40), YCT(100), XT(40),
                     ETOT(40),C(40),BGPC(6),WEIGHT(5),STACK(5),DUM(280),
     2
                     V(40,40), DELTXT(40),
                           MSWICH, NSECT, ITER, THETAT, THETIG, THETLT, REG.
     -3
                     THECPS, THECPL, INTERR, DET
                     LENGTH
```

```
COMMON
```

```
COM CM
                      THE TERR TETRA ER TIG EN ANGELENG NEAVA KRATA KRANGEGANG
                      METMAX/DEGEN/ITNLAX/DEVEIN/ST.CCEF
      -11
C
\mathbf C\mathbf{c}DIMENSION UUU(1600), CU(40,40), LOCLOO(40), MOOMOO(40)
      ECUIVALENCE (CV(1,1),FIXT(1,1)),(VVV(16PE),FIXT(10E,4E))
      ECUIVALENCE (LOOLOO(I),FIXT(1,19)),(MOOMOO(I),FIXT(1,20))
c
\mathbf cEXTERNAL YDFR
\mathbf cGO TO(1,10), IC
C
\mathbf{c}C AUTOMATIC SET OF CONTROLS (ECONOMIC VERSION)
    1 00V(1)=-FALSE.
      00V(2)=.FALSE.
      00V(3) = \cdotFALSE.
      GO TO 20
c
C CONTROLS SET BY OPERATOR (DIALOGUE VIA INOUT)
   10 CALL INOUT(1, YDER)
\mathbf{c}C INPUT SPECTRUM IDENTIFIER (MAX. 72 SYMBOLS) & STREAM SIZE MM
   20 CALL INOUT(2, YDER)
      NSECT=1
      MSWICH=0
      IF((00V(1)+0R+00V(2)+0R+00V(3))+AND+(MM+GT+MMDMAX))MSWICH=5
      IF(MSWICH-EQ-5)CALL INOUT(B,YDER)
      IF(MSWICH-EQ-5)GO TO 99999
\mathbf c\mathbf cC INPUT A SPECTRUM SECTION TO BE PROCESSED
   38 CALL INOUT(3, YDER)
      CALL YDER(1,Q(1),YQ)
      MSWICH-0
      CALL INOUT(4, YDER)
      IF(MSVICH.NE.0)GO TO 9999
\mathbf cc
  IMPLEMENT THE KATOK ITERATION SCHEME: BEGIN
c
  C INITIAL SET OF PSV, DEFECT & REG (ALWAYS AUTOMATIC !)
   35 DO 40 1 = 1.5PSV(I)=.TRUE.
   48 CONTINUE
c
      ITER-0
      THETAT-0.0
      THETLT=0.0
      REG \cong \theta \cdot \thetaDET*8.0
      IF(00V(2))CALL INOUT(7,YDER)
\mathbf cDMN=FLOAT(M-N)
      THECPS=THETLM
```
 $\mathbf{c}$ 

LMINI=LENGTH-1 C C SET VECTOR OF INITIAL GUESSES SETTING SKIPPED AFTER REDUCTION C. 50 IF(MSWICH-EQ-11)GO TO 65 DO 60 I=1,N 60 XT(1)=X0(1) GO TO 70 65 MSVICH=0  $\mathbf c$ C COMPUTE APPROXIMATION VECTOR YET, FXT & DEFECT THETAT  $\mathbf{C}$ (ETOT(1) USED AS VORKING STORAGE) 70 THETAT=0.0 DO 80 1=1,M  $AUXIL = C(I)$ CALL YDER(2, AUXIL, ETOT)  $YQT(I) = ETOT(I)$  $FXT(1)=ETOT(1)-YQ(1)$ 80 THETAT=THETAT+V(I)\*FXT(I)\*\*2 THETAT=SORT(THETAT/DMN) IF(ITER-EQ-0)THETIG=THETAT IF(ITER-EQ-0)TIIIII=THETIG IF((ITER.EQ.0).AND.(.NOT.PSV(1)))ALPH0=ALF0(T1111) IF(00V(1))CALL INOUT(5, YDER) c C REGULARIZER SWITCH AND ADJOINT BLOCKS ("90" & "100") IF(PSV(I))GO TO IIE IF(PSV(3))CO TO 90 IF(PSV(4))GO TO 95 SAVREG=REG  $REG = 0.0$ GO TO 110 90 REG=ALPHA(ALPH0, ITER) 95 IF(00V(2))CALL INOUT(7, YDER) 100 CALL FLSTK(THETAT) IF(ITER.LT.LMINI)GO TO 110 CALL THETL(THETLT) IF(ITER-NE-LMINI)GO TO 110 PSV(2) = . FALSE. IF(00V(2))CALL INOUT(7, YDER)  $\mathbf{c}$ C CONVERGENCE SWITCH AND ADJOINT BLOCKS 110 IF(PSV(1))GO TO 130 IF(PSV(2))GO TO 140 IF(PSV(3))GO TO 150 IF(PSV(4))GO TO 160 IF(PSV(5))GO TO 240 120 CALL INOUT(7, YDER) CALL INOUT(5, YDER) GO TO 9999 C 130 IF (THETAT-THECPS) 170, 180, 180 140 IF (THETAT-THECPS) 170, 145, 145 145 IF(THETAT.GT.4.0)GO TO 190 GO TO 170 150 IF (THETLT-THECPL) 200, 210, 210 168 IF(THETLT-THECPL)200,230,230 c 170 THECPS=THETAT GO TO 240

```
\mathbf{c}180 ITER=0
        THECPS=THETLM
        THECPL=THETIC
        FSV(1) = FALSE.
        IF(00V(2))CALL INOUT(7,YDER)
        GO TO 50
  \mathfrak{g}190 DO 195 I=1.5195 PSV(I) = -FALSE.
        GO TO 126
  \mathbf{C}200 HOLD=THECPL
        THECPL=THETLT
        GO TO 240
  c
   210 PSV(3)=.FALSE.
        THECPL=HOLD
        REG=ALPHA(ALPH0, ITER-1)
        DO 212 1 - 1, 4212 STACK(I) * STACK(I+1)
   220 IF(00V(2))CALL INOUT(7, YDER)
        ITER=ITER-1
        DO 225 I = 1 \cdot N225 XT(I) *XT(I) - DELTXT(I)
        GO TO 76
 \mathbf c230 PSV(4)=.FALSE.
        INTERR=5
       GO TO 220
 \mathbb{C}C COMPUTE JACOBI MATRIX (ETOT-ARRAY USED AS TEMPORARY WORKING STORAGE)
   240 DO 245 I=1,M
       CALL YDER(3, Q(I), ET0T)
       DO 245 KK=1,N
  245 FIXT(I, KK)=ETOT(KK)
 \mathbf{C}C BUILD ITERATION-STEP MATRIX (SQUARE, SYMMETRIC, POSITIVELY-CEFINED)
       DO 250 I=1.N
       DO 250 KK=1.N
       AUXIL-0.0
       DO 248 J=1,M
  248 AUXIL*AUXIL*F1XT(J.1)*W(J)*F1XT(J.KK)
       IF(I.EG.KK)AUXIL=AUXIL+REG/FLOAT(N)
       V(I,KK) = AUXIL
  250 V(KK, I) = AUXIL
c.
C BUILD ITERATION-STEP VECTOR; STORE TEMPORARILY IN ETOT-ARRAY
       DO 260 I=1.N
       ETOT(1) = 0.0\ddot{\phantom{1}}DO 260 KK=1.M
  260 ETOT(I)=ETOT(I)+FIXT(KK,I)*W(KK)+FXT(KK)
C INVERT STEP MATRIX
      DO 261 I = 1, NDO 261 KK=1.N
       JJ=(I-1)*N*K261 VVV(JJ)*V(I,KK)
      CALL INVKA(VVV,N,DET,LOOLOO,MOOMOO)
\mathbf cDO 267 I=1,N
```
16

17

DO 267 KK=1,N  $JJ = (1 - 1) * N * KK$ 267 V(I,KK)=VVV(JJ) C DEGENERATION SWITCH (TOO SMALL A VALUE OF DETERMINANT) IF(DET.GT.DEGER)GO TO 270 IF(.NOT.PSV(4))GO TO 280 IF(PSV(1))GO TO 180 GO TO 198 C COMPUTE VECTOR OF UNKNOWNS" INCREMENTS  $270$  DO  $272$  I=1, N DELTXT(I)=0.0 DO 272 KK=1,N 272 DELTXT(I)=DELTXT(I)-V(I,KK)+ETOT(KK)  $\mathbf{c}$ C COMPUTE VARIANCE VECTOR NOTE: ILL-CONDITION & ERROR SWITCHES INCORPORATED IN CYCLE C. DO 278 I=1.N  $ETOT(I)=V(I,I)$ IF(ETOT(I))274,276,276 274 IF(.NOT.PSV(4))GO TO 280 IF(PSV(1))GO TO 180 GO TO 190 276 ETOT(I)=SQRT(ETOT(I)) IF(.NOT.PSV(4))ETOT(I)=THETAT\*ETOT(I) 278 CONTINUE GO TO 281 C RESTORE REGULARIZER VALUE 280 REG=SAVREG MSVICH-IB CALL INOUT(8, YDER) MSWICH-0 **GO TO 248** 281 IF(00V(1))CALL INOUT(6, YDER) C INTERRUPT SWITCH (FOUR CRITERIA FOR NEWTON AND JUST ITRMAX FOR SKATE) IF(+NOT+PSV(4))GO TO 900 IF((ITER.GE.5).OR. (THETAT.LT.1.0))GO TO 332 1281 IF(ITER.GT.ITRMAX)GO TO 290 IF(.NOT.PSV(I))GO TO 350 IF(THETAT.LT.TLIM)GO TO 300 DO 282 1=1,N IF((0.LT.(XT(I)-ETOT(I)));OR.((XT(I)+ETOT(I)).LE.0))GO TO 284 282 CONTINUE GO TO 320 284 DO 286 I=1,M IF(FXT(I).GT.DEVMIN)GO TO 350 286 CONTINUE GO TO 330 c 290 INTERR-1 GO TO 340 300 INTERR=2 GO TO 340 320 INTERR=3 GO TO 340 330 INTERR=4 GO TO 340

332 CALL INOUT(9,YDER)

IF(MSWICH-11)1281,334,1281 334 CALL INOUT(8, YDER) GO TO 35  $340$  PSV(4)=.FALSE. IF(00V(2))CALL INOUT(7, YDEF) GO TO 70  $\mathbf C$ C ACTUAL ITERATING 350 DO 355  $I = I \cup N$ 355 XT(I)=XT(I)+DELTXT(I)  $ITER=ITER+1$ GO TO 70 C. 900 CALL INOUT(6, YDER)  $\mathbf C$ C KATOK ITERATION SCHEME INPLEMENTED: END  $\mathbf C$ C C ANALYSIS OF PEAK POSITIONS AND INTENSITIES CALL INOUT(9, YDER) IF(MSWICH-11)9990,9980,9990 9980 CALL INOUT(8, YDER) GO TO 35  $\mathbb{C}$ C DRAW SECTION GRAPH 9990 IF(.NOT.00V(3))GO TO 9999 DO 9995  $I = I \cdot M$ CALL YDER(5, Q(I), ETOT) 9995  $EXT(1)=ETOT(1)$ CALL GRAPH(M)G, YG, YGT, FXT) 9999 NSECT=NSECT+1 IF (NSECT.LE.MM) GO TO 30 99999 NSWICH=12 CALL INOUT(8, YDER)  $MSWICH = \emptyset$ **RETURN** END

#### **REFERENCES**

- 1. Gadjokov V. JINR, E10-12352, Dubna, 1979.
- 2. Alexandrov L., Gadjokov V. J.of Radioanal.Chem., 1971, 9, pp.279-292.

Received by Publishing Department on May 17, 1979